## **YANG\_BREAST\_CANCER\_ESR1\_BULK\_DN**

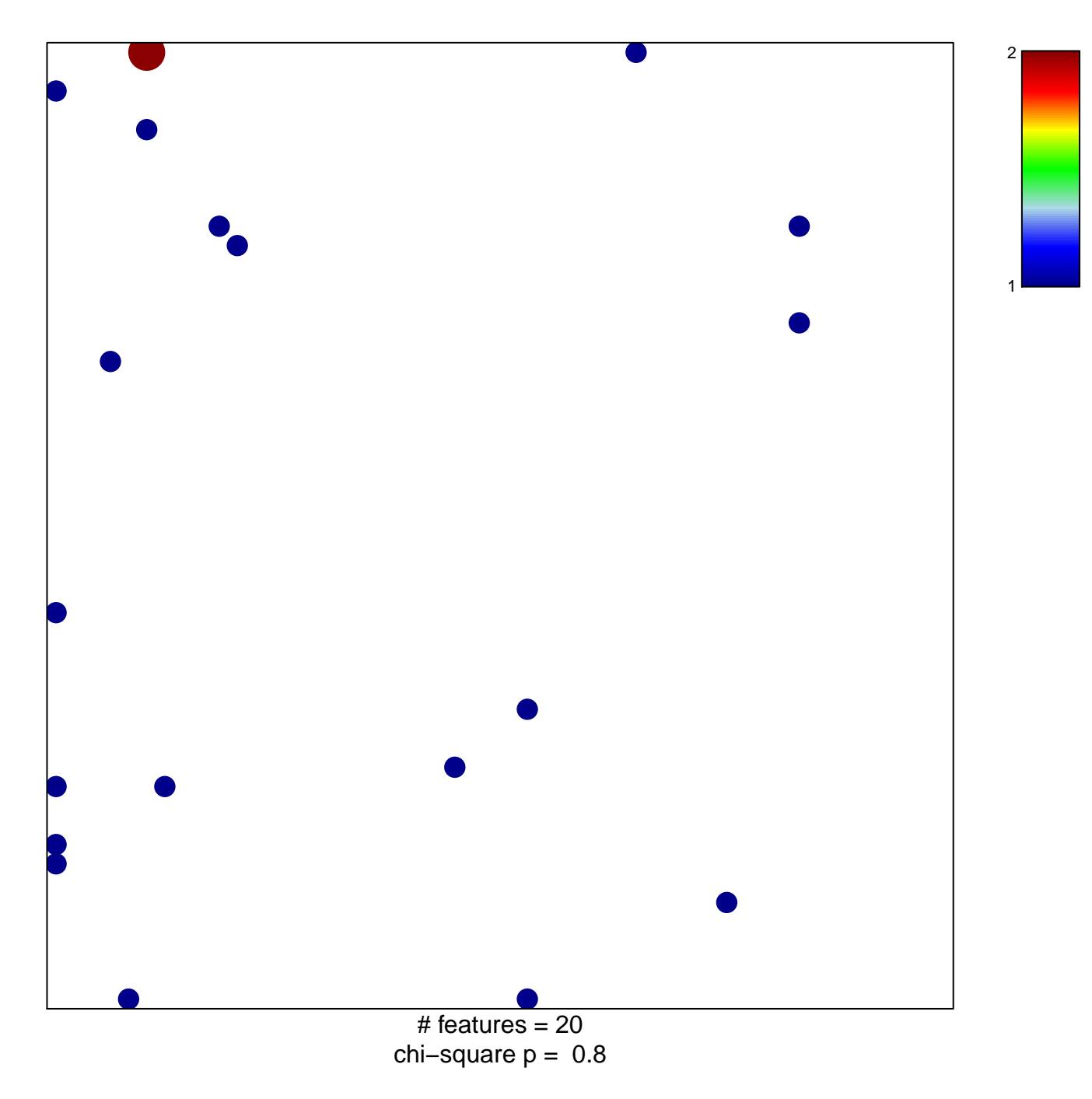

## **YANG\_BREAST\_CANCER\_ESR1\_BULK\_DN**

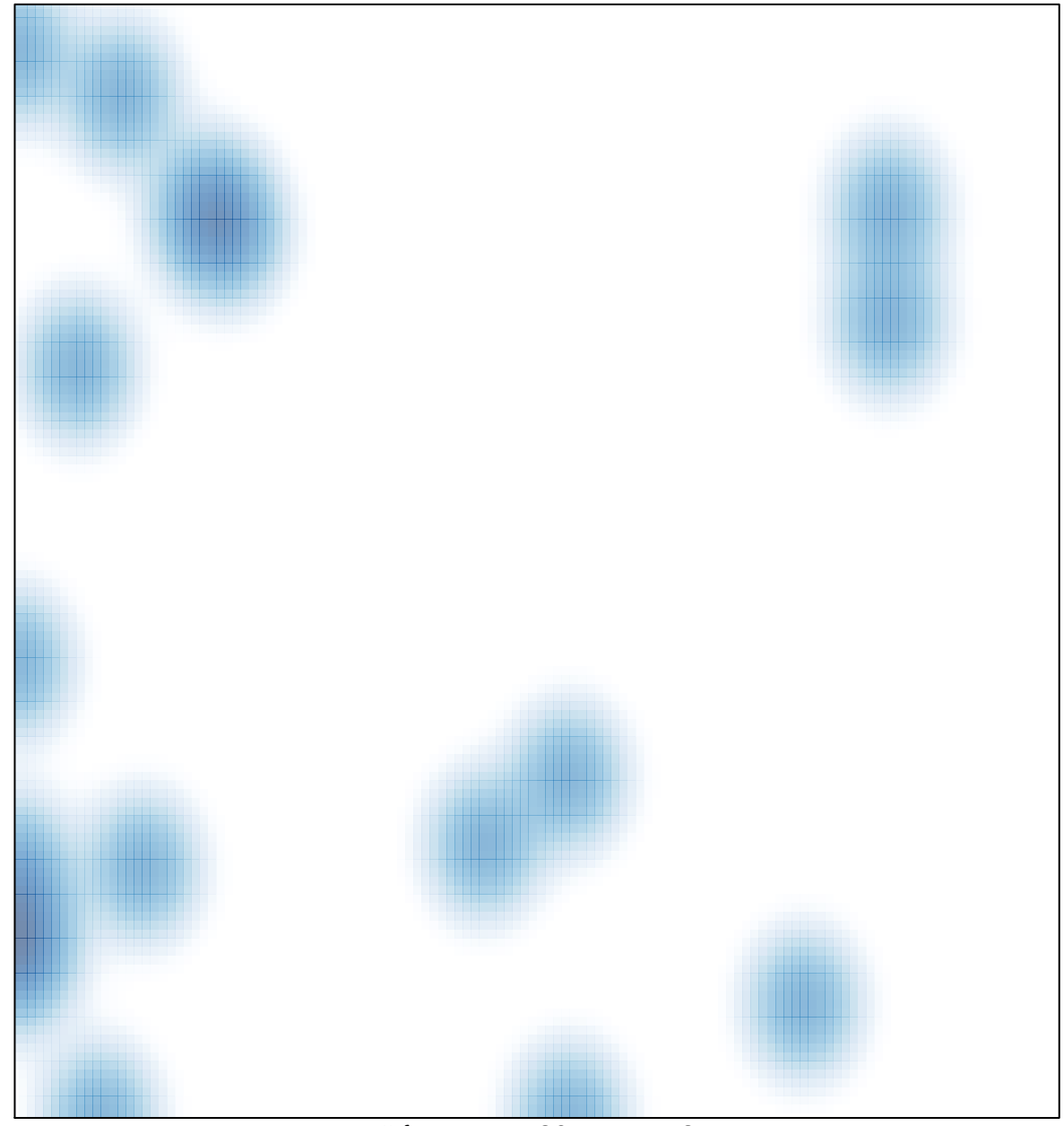

# features  $= 20$ , max  $= 2$